# Foundations for the Debugging of Functional Programs

#### Olaf Chitil, Yong Luo and Thomas Davie

University of Kent, UK Supported by EPSRC grant EP/C516605/1

12th February 2008

<span id="page-0-0"></span>

Olaf Chitil (Kent, UK) [Foundations for Debugging](#page-42-0) 12th February 2008 1/32

#### Even functional programs!

strong type system  $\implies$  cannot corrupt run-time system

#### but

- wrong result
- abortion with run-time error
- **o** non-termination

- No canonical execution model.
	- various reduction semantics (small step, big step)
	- interpreters with environments (explicit substitutions)
	- also denotational semantics
- No sequential execution of statements.
	- evaluation of expressions
	- $\bullet$  evaluation of subexpressions is independent
		- f (g 3 4) (h 1 2) (i 5) (j 3 9 3)

- No canonical execution model.
	- various reduction semantics (small step, big step)
	- interpreters with environments (explicit substitutions)
	- also denotational semantics
- No sequential execution of statements.
	- evaluation of expressions
	- $\bullet$  evaluation of subexpressions is independent
		- f (g 3 4) (h 1 2) (i 5) (j 3 9 3)

#### Conclusions

- Abstract from execution details: views for various semantics models.
- Take advantage of simple and compositional semantics.
- <span id="page-3-0"></span>**•** Liberate from sequentiality of computation.

# The Haskell Tracer Hat (www.haskell.org/hat)

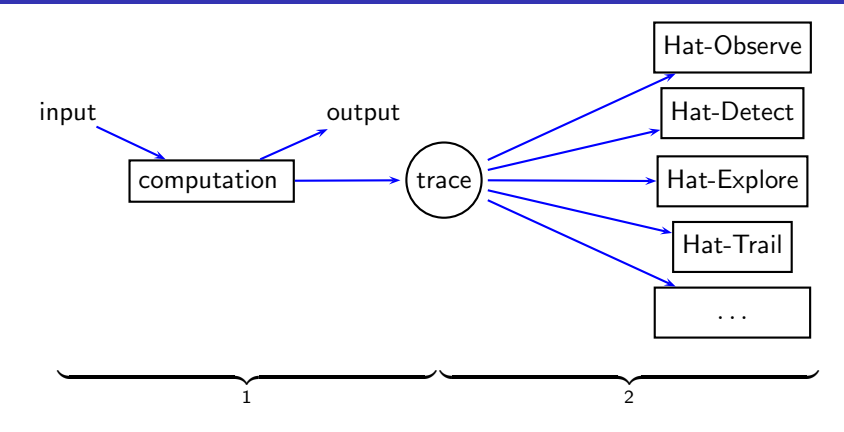

#### Two-Phase Tracing: The trace as data structure.

- Liberates from the time arrow of computation.
- **•** Enables many different views.

#### But where are formal definitions you can reason [w](#page-3-0)i[th](#page-5-0)[?](#page-3-0)

<span id="page-4-0"></span>

```
main :: String
main = sort "sort"
sort :: Ord a \Rightarrow [a] \Rightarrow [a]sort \begin{bmatrix} 1 \\ 1 \end{bmatrix} = \begin{bmatrix} 1 \\ 1 \end{bmatrix}sort (x:xs) = insert x (sort xs)insert :: Ord a \Rightarrow a \Rightarrow [a] \Rightarrow [a]insert x \in \lceil x \rceil = \lceil x \rceilinsert x (y:ys) = if x > y then y : (insert x ys) else x:ys
```

```
There is a bug: main = "os"!
```
<span id="page-5-0"></span> $\equiv$   $\cap$   $\alpha$ 

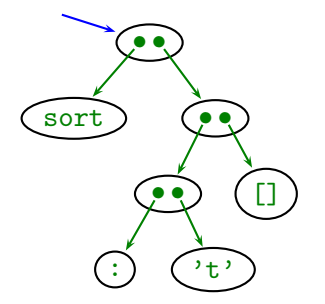

#### Start with expression sort  $('t':[])$

4 0 8

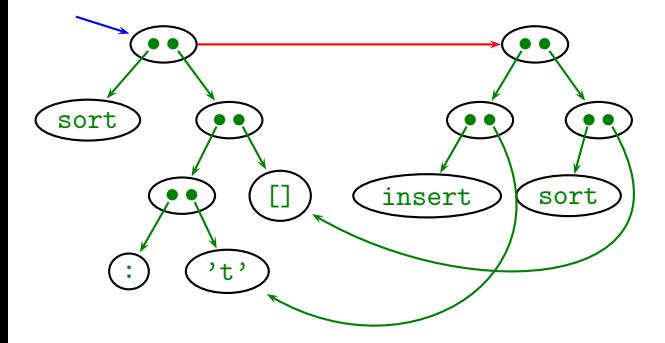

```
sort [] = []sort (x:xs) = insert x (sort xs)insert x \mid \cdot \cdot \cdot \mid x]
insert x (y:ys) = if x > y then y: (insert x ys) else x: ys
```
(□ ) ( n ) (

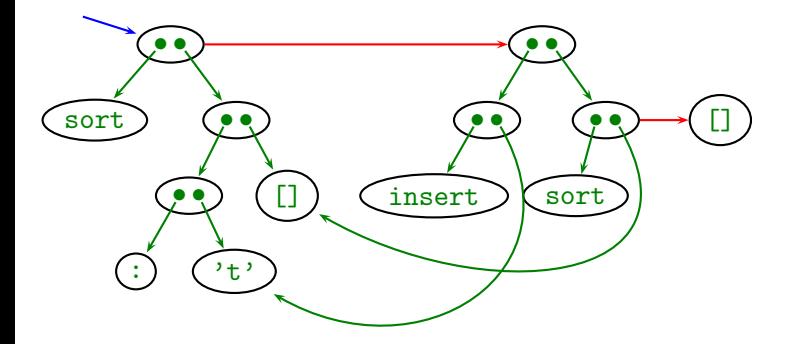

```
sort [] = []sort (x:xs) = insert x (sort xs)insert x \mid \cdot \cdot \cdot \mid x]
insert x (y:ys) = if x > y then y: (insert x ys) else x: ys
```
(□ ) ( n ) (

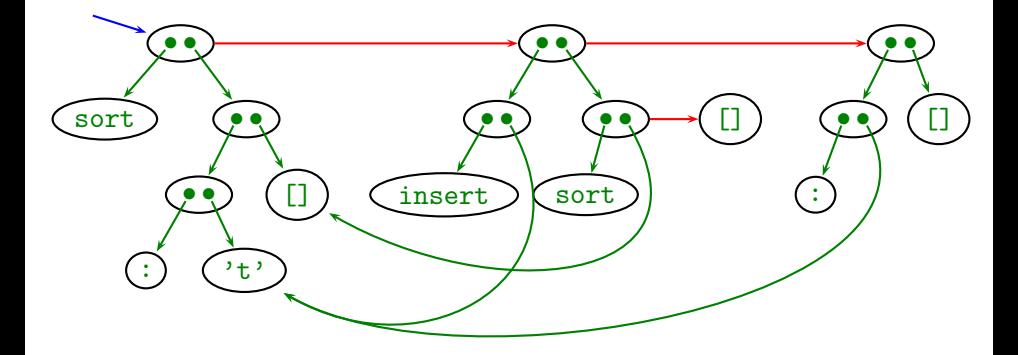

```
sort [] = []sort (x:xs) = insert x (sort xs)insert x [] = [x]insert x (y:ys) = if x > y then y: (insert x ys) else x: ys
```
( □ ) ( <sub>□</sub> ) (

 $ORO$ 

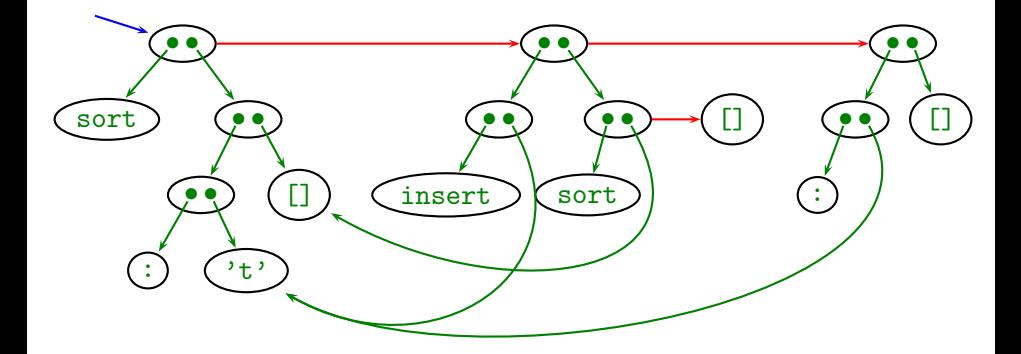

- New nodes for right-hand-side, connected via result pointer.
- Only add to graph, never remove.
- **•** Sharing ensures compact representation.

 $\Omega$ 

#### The Node Naming Scheme

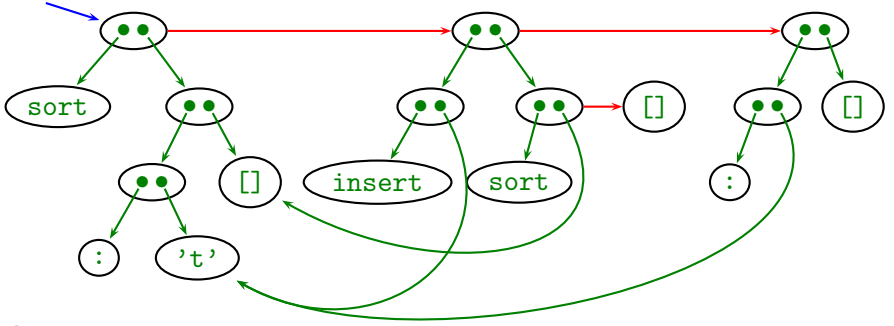

#### Aim

- not distinguish isomorphic graphs
- avoid inconvenience of isomorphism classes  $\bullet$

 $\leftarrow$ 

#### The Node Naming Scheme

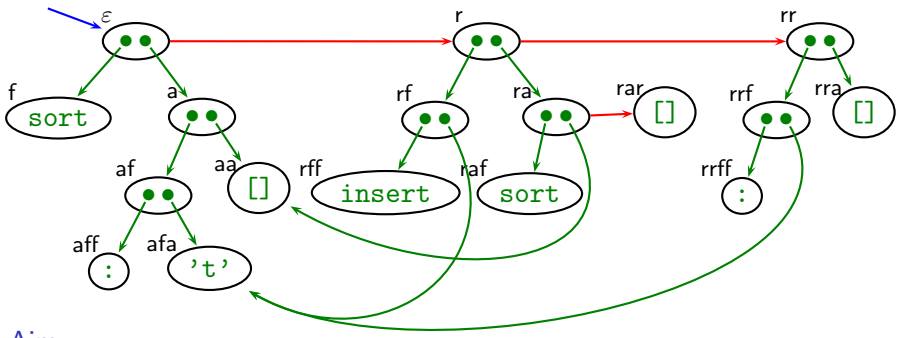

#### Aim

- not distinguish isomorphic graphs
- avoid inconvenience of isomorphism classes

#### Solution

- **•** standard representation with node describing path from root
- path at creation time (sharing later)  $\bullet$
- **•** path independent of evaluation order

<span id="page-12-0"></span> $\Omega$ 

#### The Node Labels

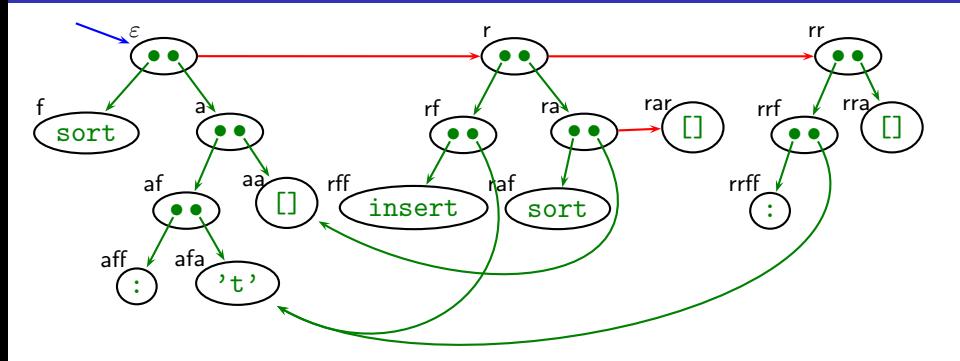

node  $n := \{f, a, r\}^*$ label term  $T := a$  atom n m application of nodes atom  $a := f | C | 42 | \dots$  defined variable, data constructor atomic literal, ...

Reduction edge implicitly given through existen[ce](#page-12-0) [of](#page-14-0) [n](#page-12-0)[od](#page-13-0)[e](#page-14-0)[.](#page-0-0)

<span id="page-13-0"></span>

# **Projections**

- Reduction edge implicitly given through existence of node.
- Every redex should be parent of at least one node. (otherwise reduction unreachable from computation result)

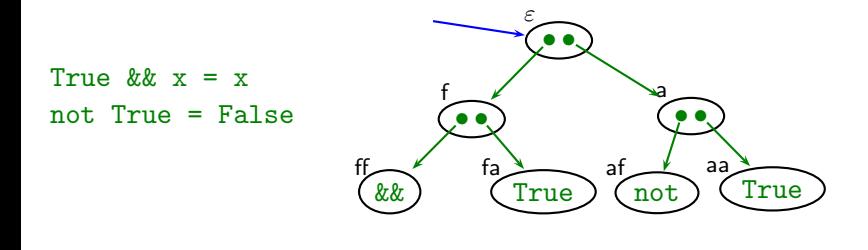

<span id="page-14-0"></span> $\leftarrow$ 

 $\Omega$ 

# **Projections**

- Reduction edge implicitly given through existence of node.
- Every redex should be parent of at least one node. (otherwise reduction unreachable from computation result)
- $\Rightarrow$  A projection requires an indirection as result.

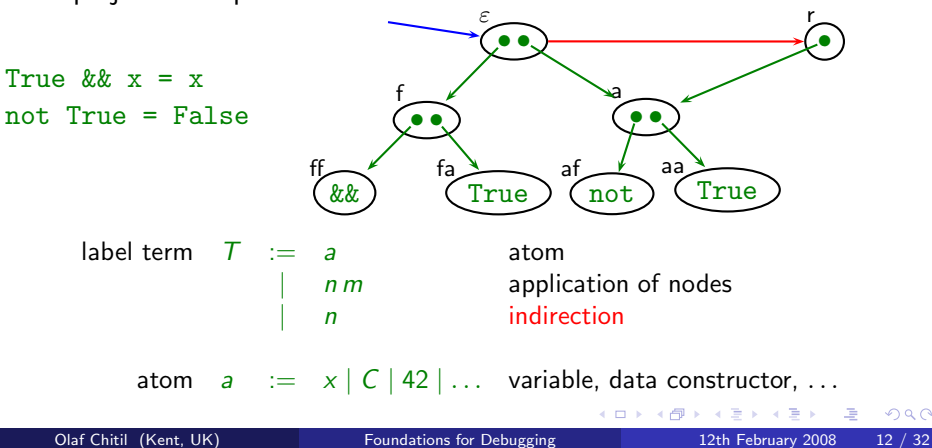

# **Projections**

- Reduction edge implicitly given through existence of node.
- Every redex should be parent of at least one node. (otherwise reduction unreachable from computation result)
- $\Rightarrow$  A projection requires an indirection as result.

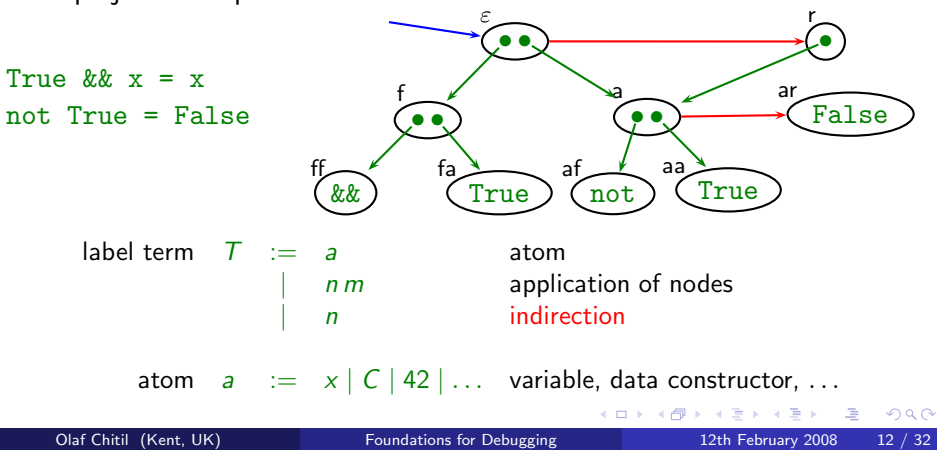

A trace  $\mathcal G$  for initial term M and program P is a partial function from nodes to term constructors,  $G : n \mapsto T$ , defined by

- The unshared graph representation of  $M$ , graph $_{\mathcal{G}}(\varepsilon,M)$ , is a trace.
- If  $G$  is a trace and
	- $\bullet$   $L = R$  an equation of the program P,
	- $\bullet$   $\sigma$  a substitution replacing argument variables by nodes,
	- $\bullet$  match<sub>*c*</sub>(*n*, *L* $\sigma$ ),
	- $nr \notin dom(\mathcal{G})$ ,

<span id="page-17-0"></span>then  $\mathcal{G} \cup \text{graph}_{\mathcal{G}}(n r, R \sigma)$  is a trace.

No evaluation order is fixed.

#### The Most Evaluated Form of a Node

A node represents many terms, in particular a most evaluated one.

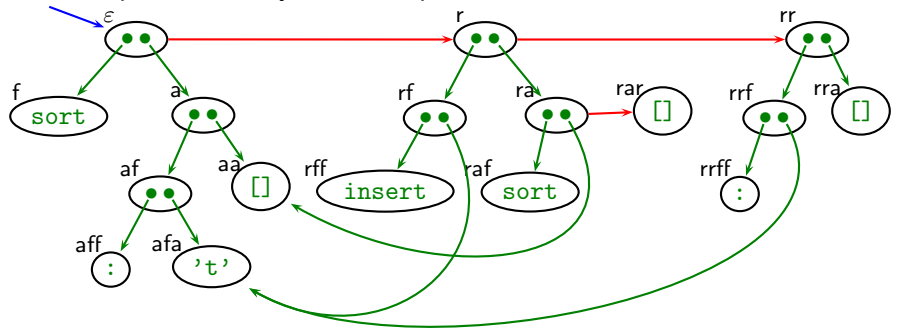

 $\text{mef}_{G}(\varepsilon) = (:) \quad \text{at'} \quad []$ **Definition**  $n \succ_G m \Leftrightarrow m = nr \vee \mathcal{G}(n) = m$  $[n]_G = m \Leftrightarrow n \succ_G^* m \wedge \nexists o. m \succ_G o$ **Definition**  $\mathsf{mef}_{\mathcal{G}}(n) = \mathsf{mefT}_{\mathcal{G}}(\mathcal{G}(\lceil n \rceil_{\mathcal{G}}))$  $m \in \mathcal{T}_G(a) = a$  $\operatorname{meff}_{G}(n) = \operatorname{mef}_{G}(n)$  $m \in \mathcal{T}_G(n, m) = m \in \mathcal{G}(n)$  $m \in \mathcal{T}_G(n, m) = m \in \mathcal{G}(n)$  $m \in \mathcal{T}_G(n, m) = m \in \mathcal{G}(n)$  $m \in \mathcal{T}_G(n, m) = m \in \mathcal{G}(n)$  $m \in \mathcal{T}_G(n, m) = m \in \mathcal{G}(n)$  $m \in \mathcal{T}_G(n, m) = m \in \mathcal{G}(n)$  $m \in \mathcal{T}_G(n, m) = m \in \mathcal{G}(n)$  $m \in \mathcal{T}_G(n, m) = m \in \mathcal{G}(n)$  $m \in \mathcal{T}_G(n, m) = m \in \mathcal{G}(n)$  $m \in \mathcal{T}_G(n, m) = m \in \mathcal{G}(n)$  $m \in \mathcal{T}_G(n, m) = m \in \mathcal{G}(n)$  $m \in \mathcal{T}_G(n, m) = m \in \mathcal{G}(n)$  [mef](#page-0-0) $\mathcal{G}(m)$ 

<span id="page-18-0"></span>

#### Redexes and Big-Step Reductions

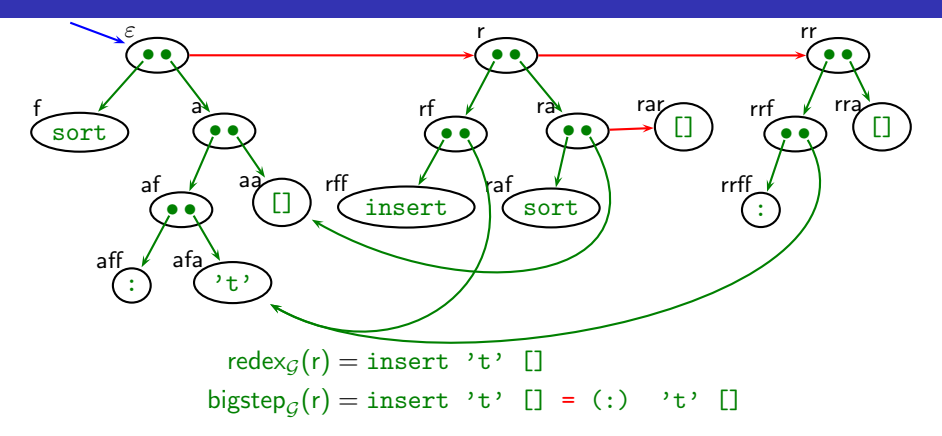

#### **Definition**

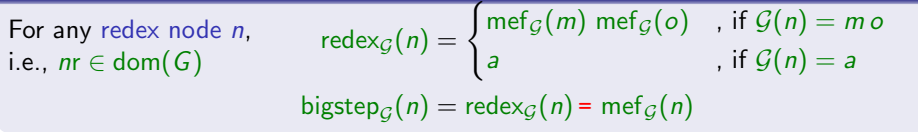

<span id="page-19-0"></span>

# From Trace to Big-Step Computation Tree

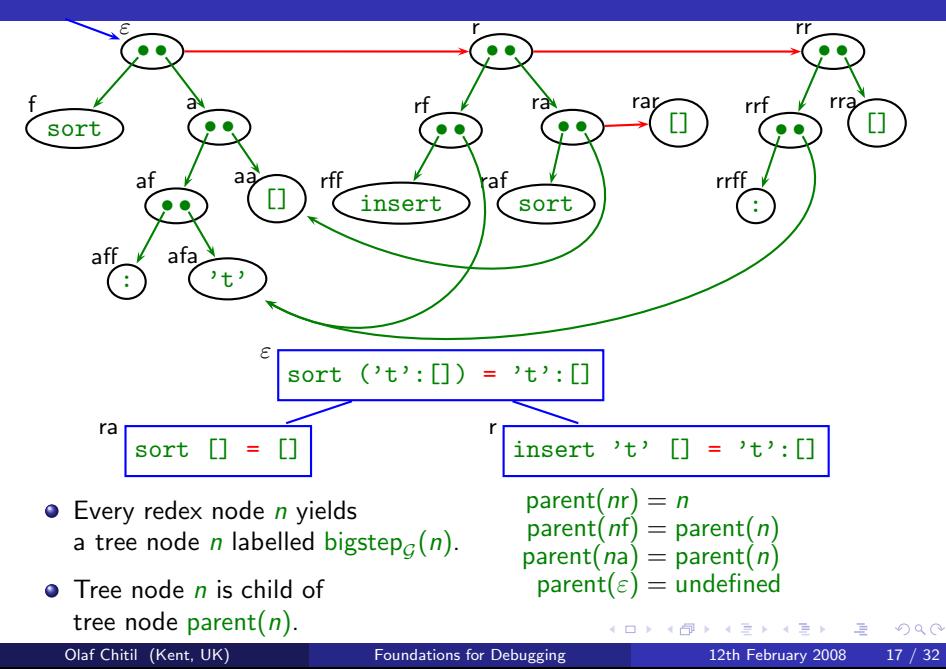

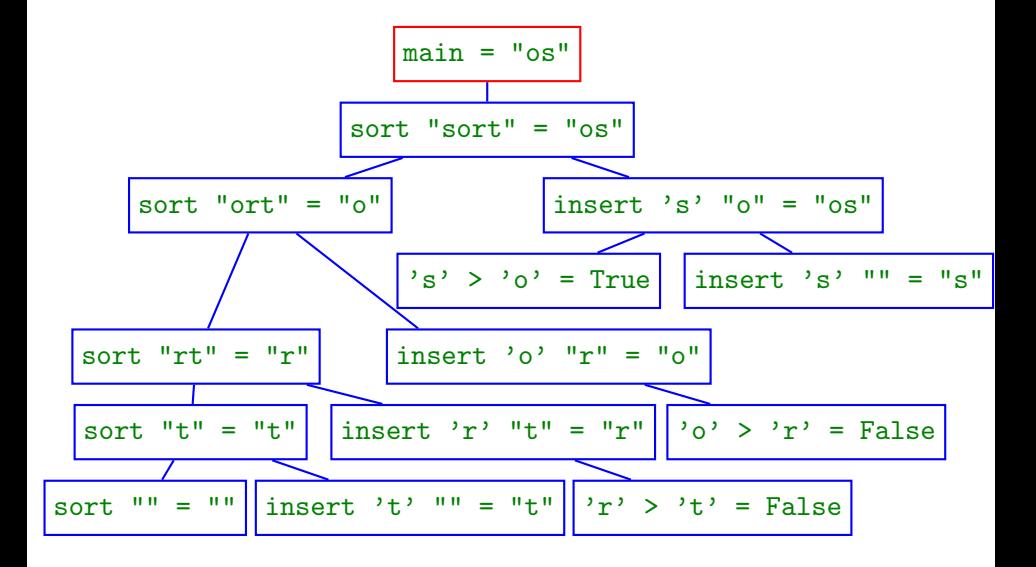

 $\Rightarrow$ Olaf Chitil (Kent, UK) [Foundations for Debugging](#page-0-0) 12th February 2008 19 / 32

a.

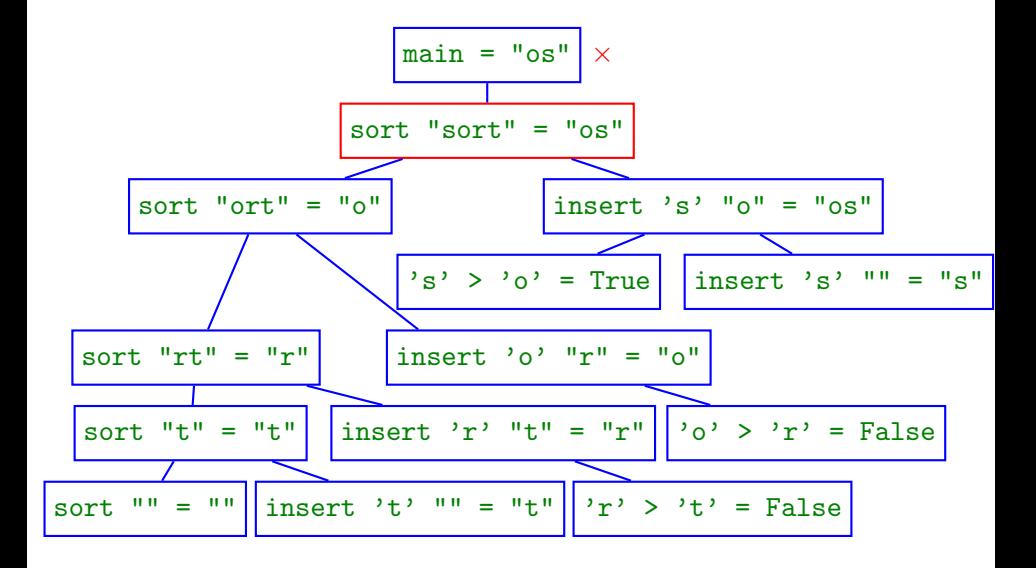

a.

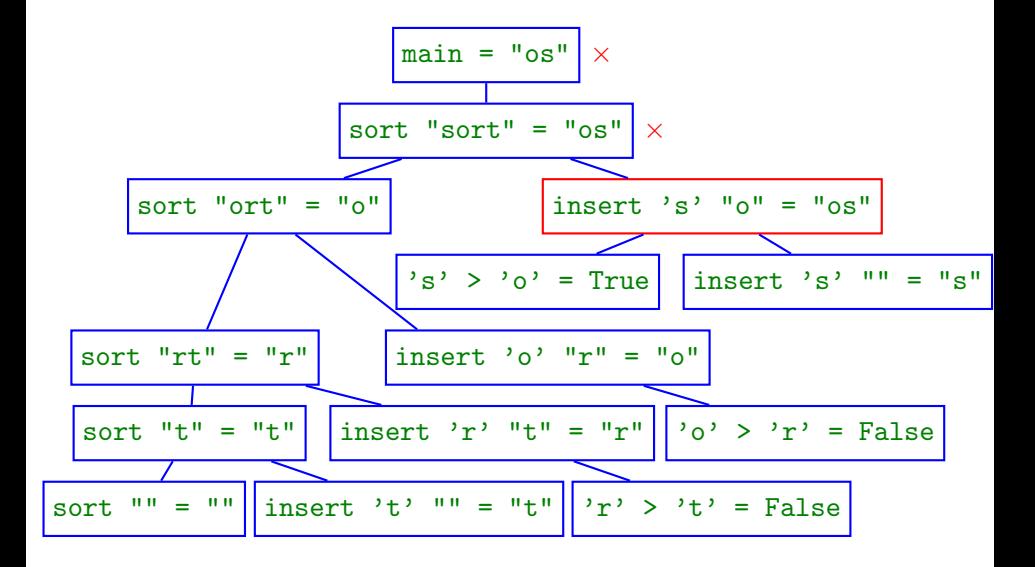

a.

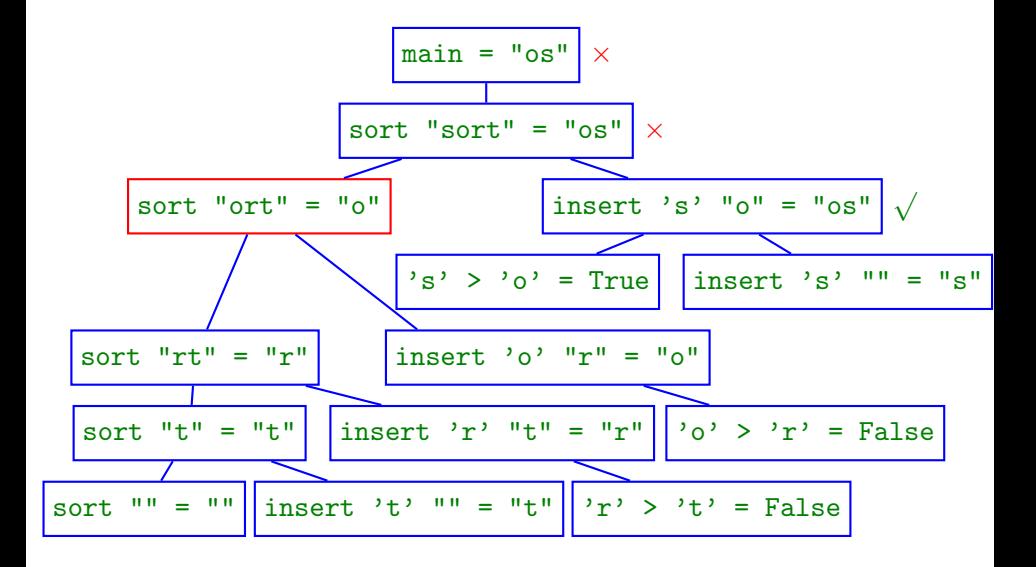

Olaf Chitil (Kent, UK) [Foundations for Debugging](#page-0-0) 12th February 2008 19 / 32

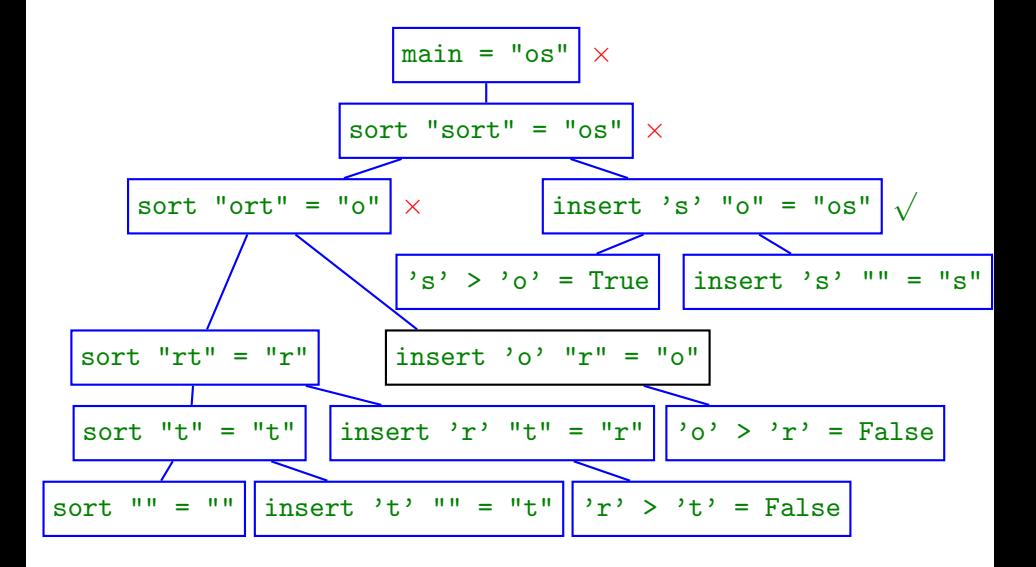

Olaf Chitil (Kent, UK) [Foundations for Debugging](#page-0-0) 12th February 2008 19 / 32

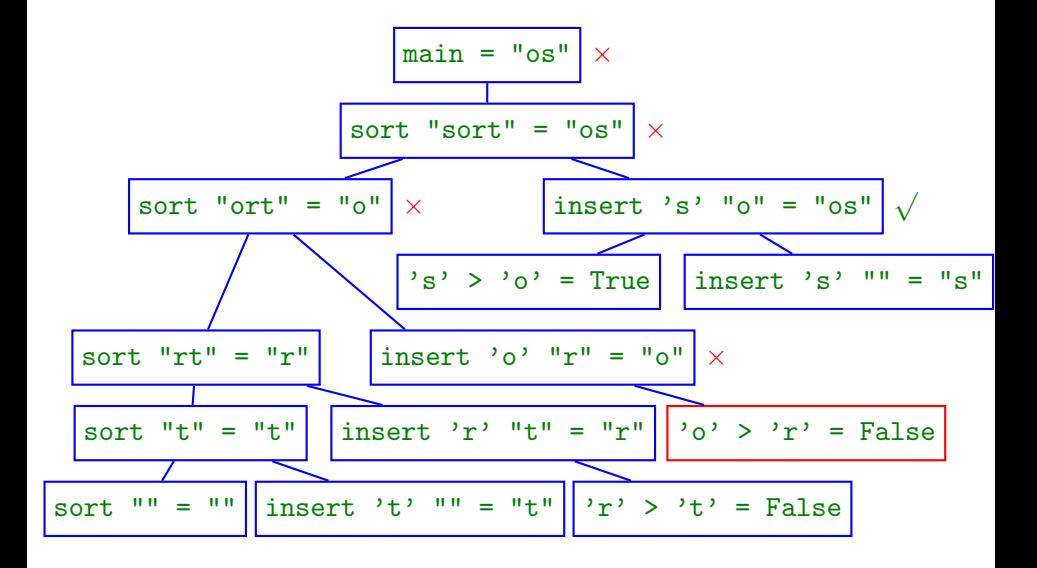

Olaf Chitil (Kent, UK) [Foundations for Debugging](#page-0-0) 12th February 2008 19 / 32

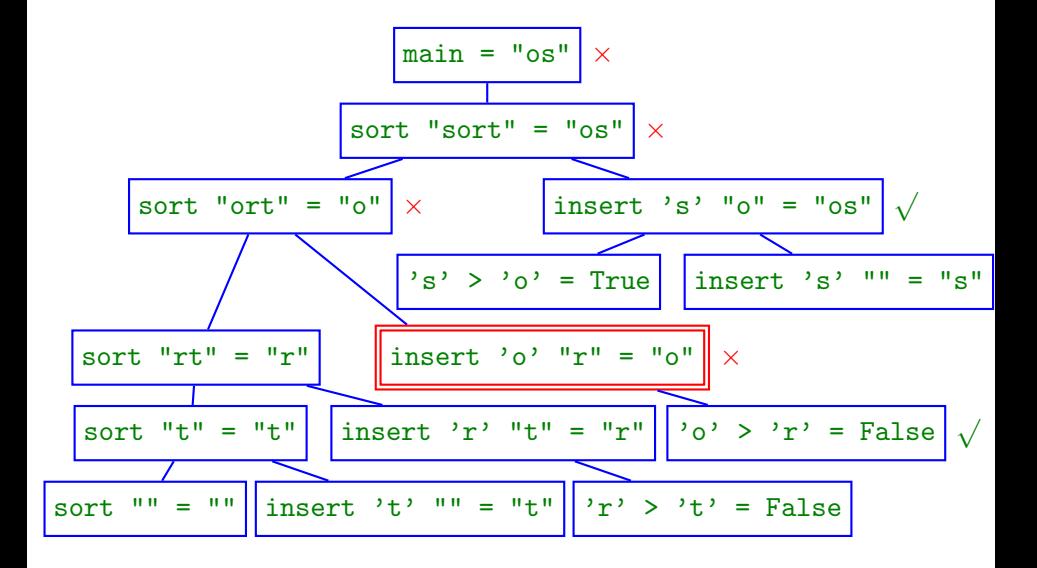

Olaf Chitil (Kent, UK) [Foundations for Debugging](#page-0-0) 12th February 2008 19 / 32

```
main :: String
main = sort "sort"
sort :: Ord a \Rightarrow [a] \rightarrow [a]sort \begin{bmatrix} 1 \\ 1 \end{bmatrix} = \begin{bmatrix} 1 \\ 1 \end{bmatrix}sort (x:xs) = insert x (sort xs)insert :: Ord a \Rightarrow a \Rightarrow [a] \Rightarrow [a]insert x [] = [x]insert x (y:ys) = if x > y then y : (insert x ys) else x:ys
```

```
Faulty computation: insert 'o' "r" = "o"
```
 $\triangleright$   $\rightarrow$   $\exists$   $\rightarrow$ 

 $\equiv$  990

# Correctness of Algorithmic Debugging: The Property

If node *n* incorrect and all its children correct, then node *n* faulty, i.e., its equation is faulty.

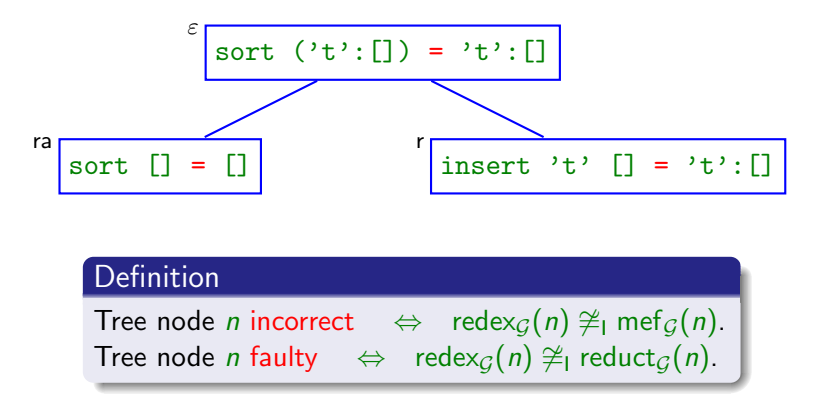

If tree node *n* faulty, then for its program equation  $L = R$  exists substitution  $\sigma$  such that  $L\sigma \ncong \mathbb{R}\sigma$ .

Olaf Chitil (Kent, UK) [Foundations for Debugging](#page-0-0) 12th February 2008 22 / 32

# Soundness of Algorithmic Debugging: Main Theorem

#### Theorem

Let n be a redex node. If for all redex nodes m with parent(m) = n we have redex $_G(m) \cong_I \operatorname{mef}_G(m)$ , then reduct $_G(n) \cong_I \operatorname{mef}_G(n)$ .

With redex $_G(n) \ncong$ | mef $_G(n)$  follows redex $_G(n) \ncong$ | reduct $_G(n)$ .

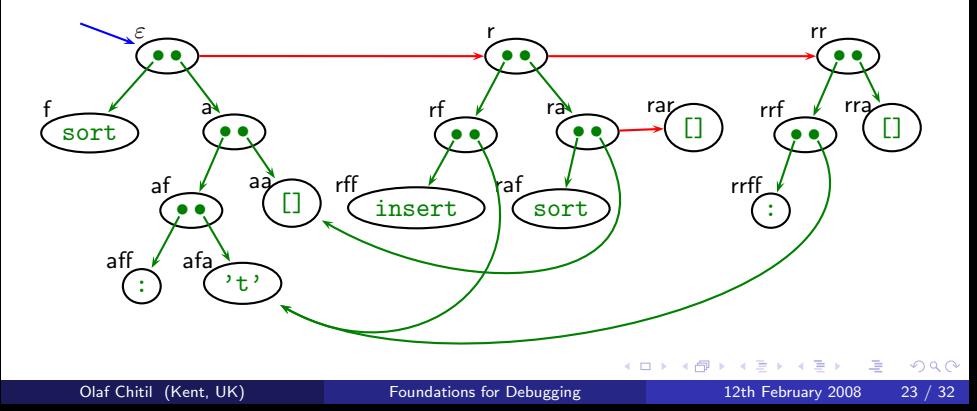

```
main :: String
main = sort "sort"
sort :: Ord a \Rightarrow [a] \rightarrow [a]sort = foldr insert []
foldr :: (a \rightarrow b \rightarrow b) \rightarrow b \rightarrow [a] \rightarrow bfoldr f a \lceil \cdot \rceil = afoldr f a (x:xs) = f x (foldr f a xs)
insert :: Ord a \Rightarrow a \Rightarrow [a] \Rightarrow [a]insert x \begin{bmatrix} 1 \\ 1 \end{bmatrix} = \begin{bmatrix} x \end{bmatrix}insert x (y:ys) = if x > y then y : (insert x ys) else x:ys
```
 $\equiv$   $\cap$   $\alpha$ 

おうす 語のあ

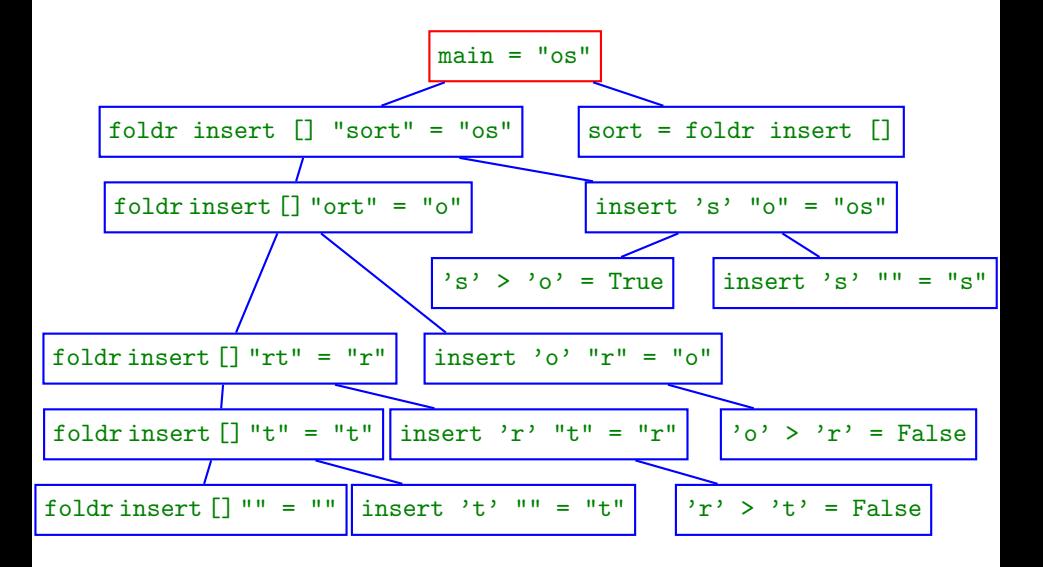

4 D F

Olaf Chitil (Kent, UK) [Foundations for Debugging](#page-0-0) 12th February 2008 27 / 32

画

 $\rightarrow$   $\equiv$   $\rightarrow$ 

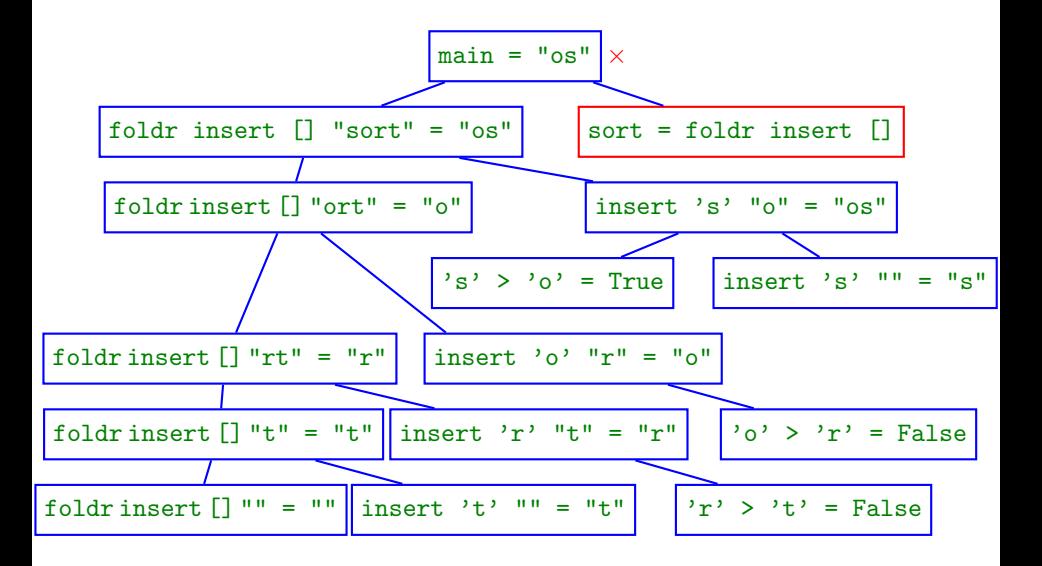

4 D F

Olaf Chitil (Kent, UK) [Foundations for Debugging](#page-0-0) 12th February 2008 27 / 32

画

 $\rightarrow$   $\equiv$   $\rightarrow$ 

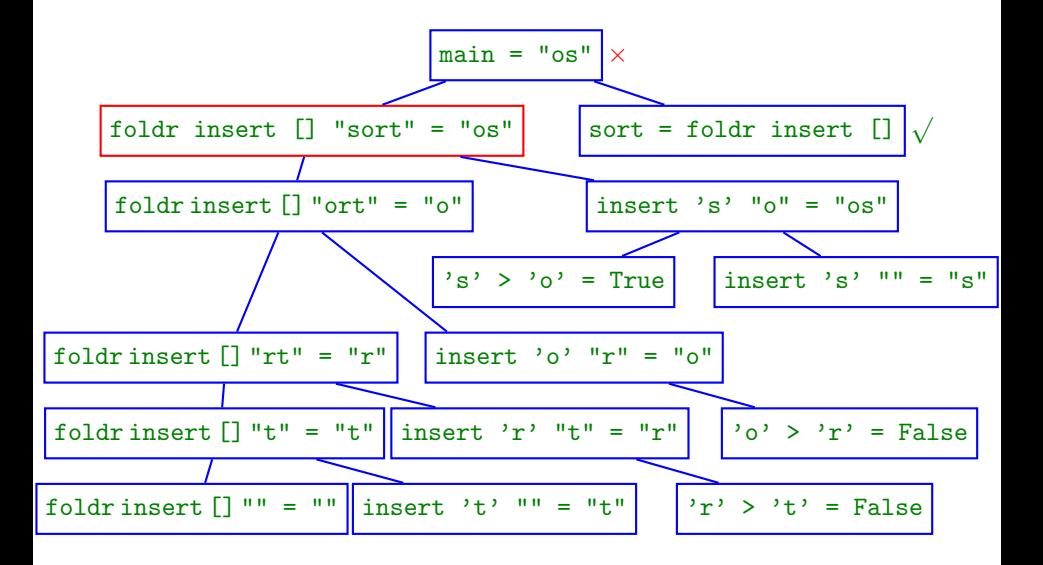

4 D F

画

 $\rightarrow$   $\equiv$   $\rightarrow$ 

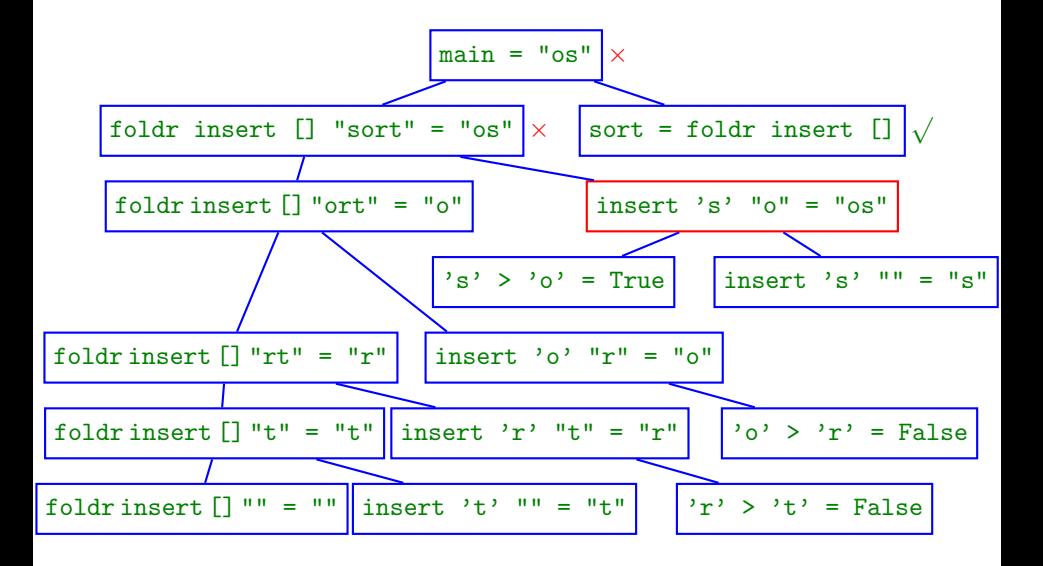

4 D F

Olaf Chitil (Kent, UK) [Foundations for Debugging](#page-0-0) 12th February 2008 27 / 32

画

 $\rightarrow$   $\equiv$   $\rightarrow$ 

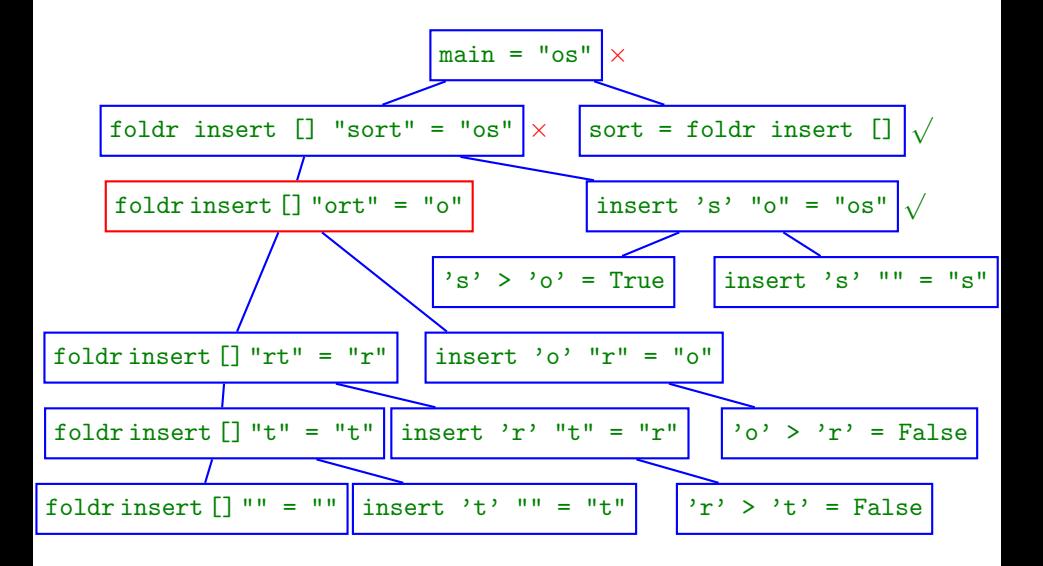

4 **D** F

画

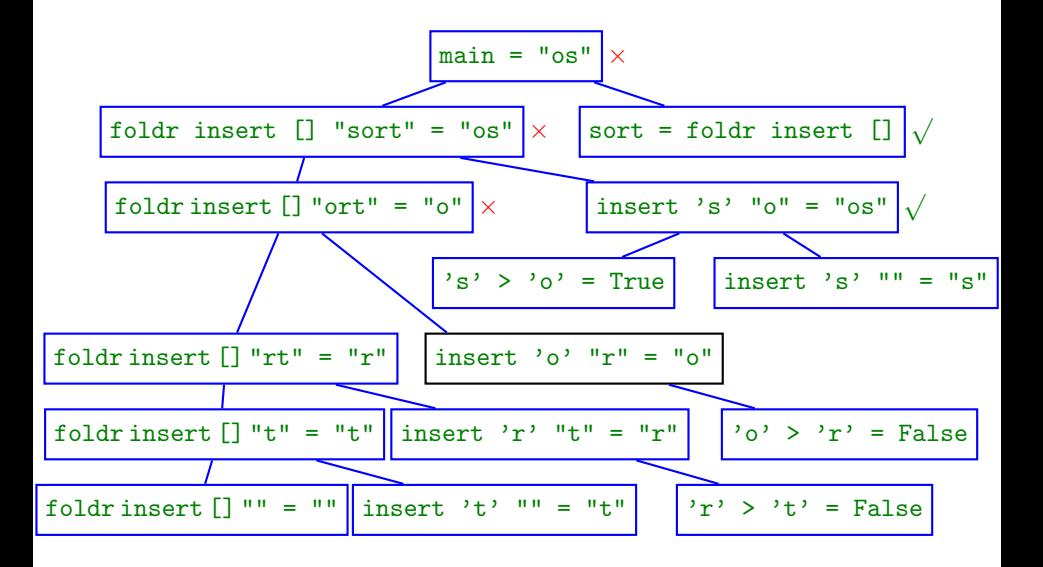

4 **D** F

÷ Olaf Chitil (Kent, UK) [Foundations for Debugging](#page-0-0) 12th February 2008 27 / 32

画

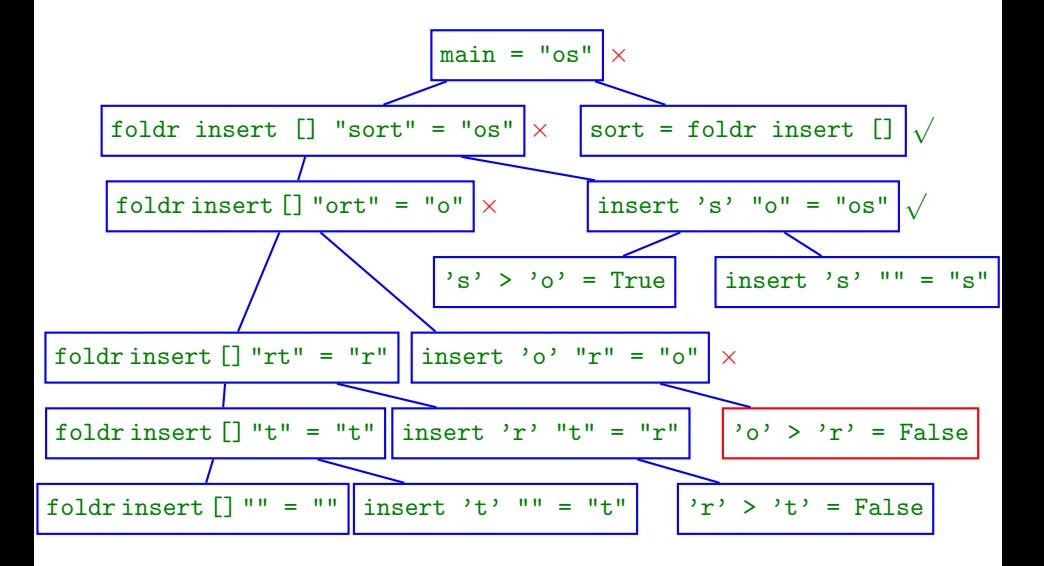

4 **D** F

÷ Olaf Chitil (Kent, UK) [Foundations for Debugging](#page-0-0) 12th February 2008 27 / 32

画

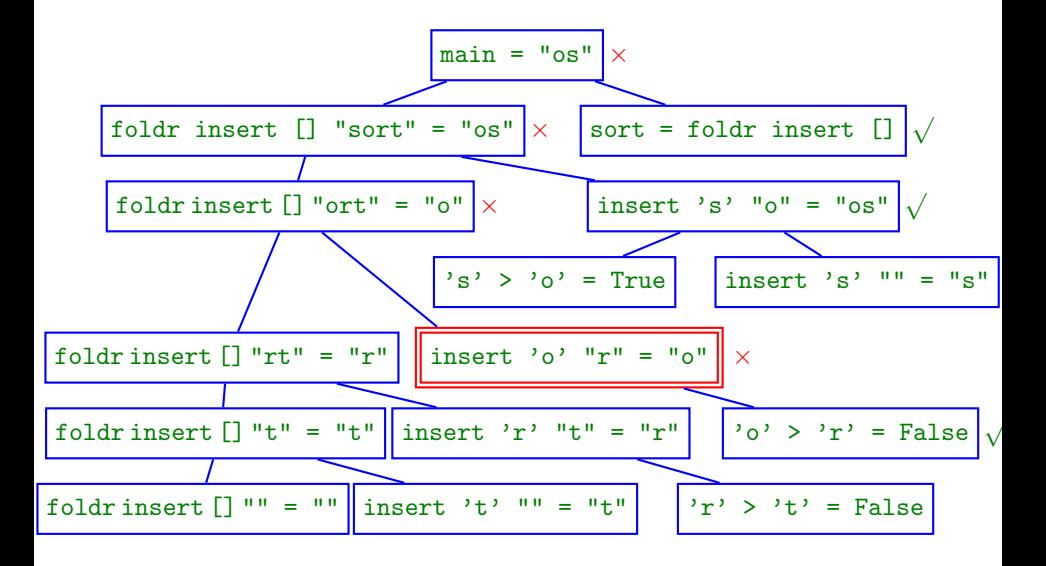

4 **D** F

÷ Olaf Chitil (Kent, UK) [Foundations for Debugging](#page-0-0) 12th February 2008 27 / 32

画

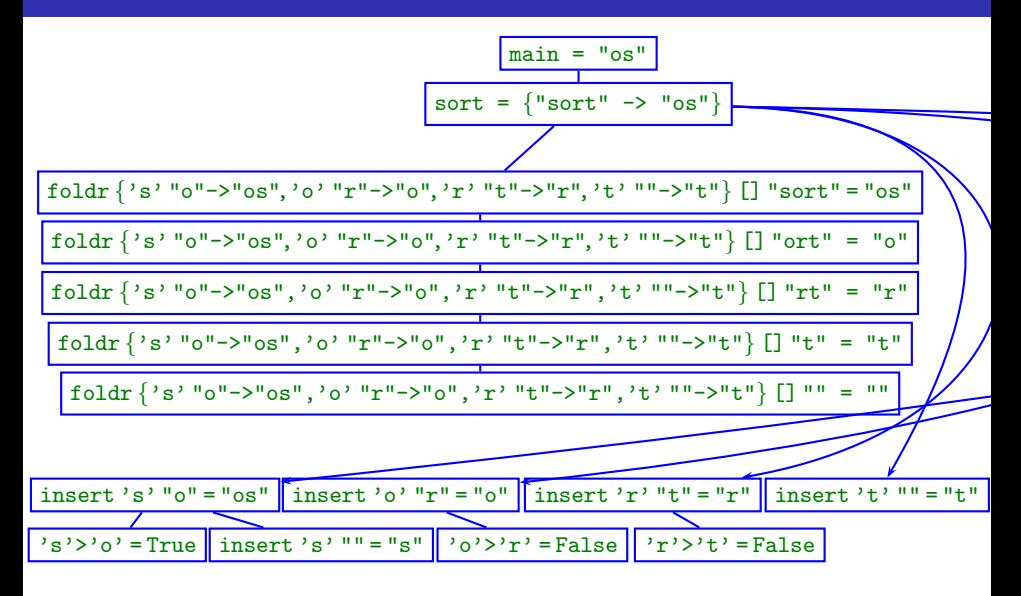

 $299$ (B)

イロト イ部 トイヨ トイヨト

#### Definition (Most evaluated form for finite maps)

$$
\text{mef}_{\mathcal{G}}^{M}(n) = \begin{cases} \text{fMap}_{\mathcal{G}}(n) & \text{, if } M = f \ N_1 \dots N_k \land 0 \leq k < \text{arity}(f) \\ \{\} & \text{, if } M = f \ N_1 \dots N_k \land k \geq \text{arity}(f) \\ M & \text{, otherwise} \end{cases}
$$
\n
$$
\text{where } M = \text{mea}_{\mathcal{G}}(n)
$$

$$
\operatorname{mea}_{\mathcal{G}}(n) = \operatorname{mea}_{\mathcal{G}}(\mathcal{G}(\lceil n \rceil_{\mathcal{G}}))
$$

$$
\operatorname{mea}_{\mathcal{G}}(a) = a
$$

$$
\operatorname{mea}_{\mathcal{G}}(m n) = \operatorname{mea}_{\mathcal{G}}(m) \operatorname{mef}_{\mathcal{G}}^{\mathcal{M}}(n)
$$

 $f\mathsf{Map}_{\mathcal{G}}(n) = \{\mathsf{mef}^{\mathsf{M}}_{\mathcal{G}}(\mathit{o}) \mapsto \mathsf{mef}^{\mathsf{M}}_{\mathcal{G}}(m) \mid \mathcal{G}(m) = n' \mathit{o} \land n' \succ^*_{\mathcal{G}} n \land \mathsf{mef}^{\mathsf{M}}_{\mathcal{G}}(m) \neq \{\}\}\$ 

**← ロ → → ← 何 →** 

#### Definition (Parent for finite maps)

parent $FDT_G$  = parent · fung

$$
\text{fun}_{\mathcal{G}}(n) = \begin{cases} n & \text{, if } \mathcal{G}(n) = a \\ \text{fun}_{\mathcal{G}}(\lceil m \rceil_{\mathcal{G}}) & \text{, if } \mathcal{G}(n) = m \end{cases}
$$

4 0 8

 $\rightarrow$ 

<span id="page-42-0"></span>∋⊾∢ ≃ 画

#### **Conclusions**

- Simple model amenable to proof.
- Contains a wealth of information about computation.
- Models real-world trace of Haskell tracer Hat.  $\bullet$
- **•** Proves soundness of algorithmic debugging.

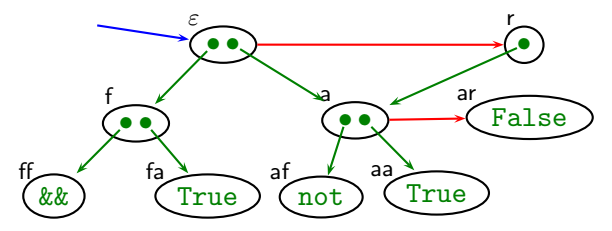

http://www.haskell.org/hat http://www.cs.kent.ac.uk/people/staff/oc/traceTheory.html

 $\Omega$